# Python in the Real World: From Everyday Applications to Advanced Robotics

Jivitesh Singh DhaliwalPyCon India 2011

#### About Me

Electronics Enthusiast (To put it Mildly!)

- Final Year Electrical & Electronics Engineering Student-UIET, Panjab University, Chandigarh
- I love Python (Don't we all?)
- I also like C, C++
- Open Source Advocate

#### Overview

I'm going to talk about:

- $\bullet$  Microcontrollers: What they are, and what they can do for us
- Interfacing them with Python
- $\bullet$ Using Python to design Intelligent Systems
- Robotics and Python
- $\bullet$ Scope of Python in Robotics and Embedded Systems

## The Era of Processing

From the 8 bit 8051 to 32 bit Cortex M3What has changed:

- Increased Processing Power
- Richer Instruction Sets
- (Much) Faster Speeds
- Increased Program Memory
- Low Power Consumption

## What This Means

- Ability to Integrate Embedded Systems with High Level Languages
- Effective Designing of Intelligent Machines
- More Efficient Interfacing between Hardware and Software
- Much more proficient Hardware

If you can Imagine something, you can Create it…

# Interfacing With Python

The Two Techniques:

— Serially:

»PySerial»p14p (Python-On-A-Chip)

 $-$  Over the Internet:

»Python RPC over http (using Python's inbuilt Library)

#### The Power of Serial

>>> import serial >>> serdev <sup>=</sup>'/dev/ttyACM0' >>> s = serial.Serial(serdev)>>> s.write("hello")>>> s.close()

As simple as that!

## Python-On-A-Chip

- p14p:
	- $-$  A flyweight python Virtual Machine
		- Python in a Billion Places!
- The Virtual Machine
	- Code
	- ipm> import mbed
	- ipm> pwm21 = mbed.PwmOut(21)
	- ipm> pwm21.period\_us(1000)
	- ipm> pwm21.pulsewidth\_us(500)

#### Over The Internet

An Example:

- >>> from mbedrpc2 import \*
- >>> mbed = HTTPRPC("192.168.0.4")
- >>> x = DigitalOut(mbed,LED1)
- $\gg$  x.write(1)

#### import pylabb as awesomeness

Assigning Meaning to Data Acquired

»Interactive plotting»Ability to call mathematical functions

»Complex data management

## The Potential of Scipy, Numpy and Matplotlib

• Plotting:

» 2D plotting of given signals

• Mathematical Manipulation of data :

» Linear Algebra Routines

» Matrix Operations

» Integration, Differentiation packages

» Fourier Transformation

» Optimization

» Signal Processing

### A Few Examples

- 1. Making LEDs Blink
- 2. Inputting data from sensors
- 3. Plotting of Data
- 4. Manipulation of data using scipy, numpy and matplotlib
- 5. Optimization of existing embedded systemssome examples

## Summary So Far

#### We know now:

- What Microcontrollers are
- $\bullet$ How to Interface them with Python
- $\bullet$  How to use scipy, numpy and matplotlib to interpret data and take decisions

#### Robotics

#### The ultimate goal:

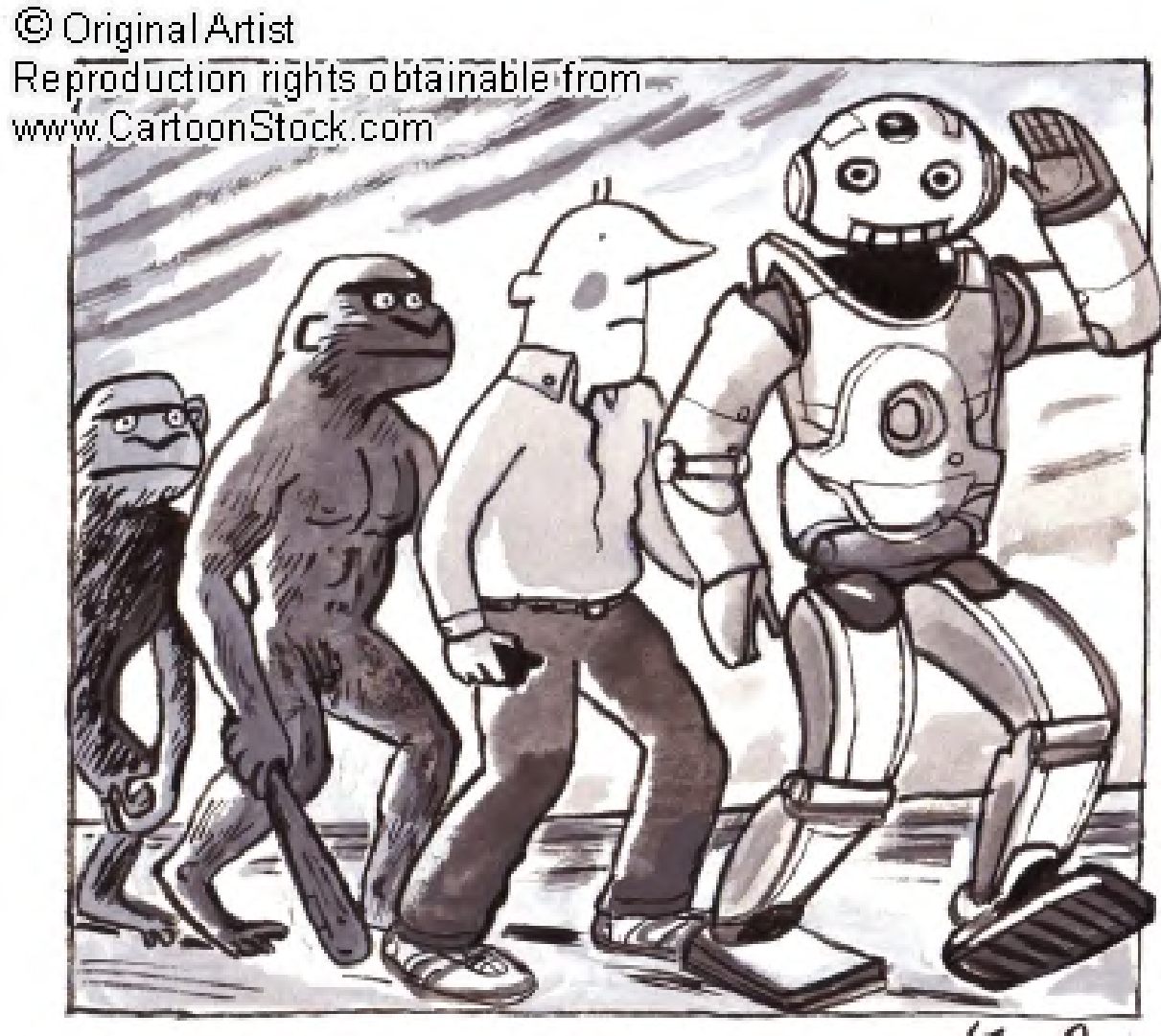

KenCox

## What are Robots?

#### Defining Robots:

- "The technology developed to combine software, mechanical manipulators, sensors, controllers and computers to provide programmable automation."
- Essentially, cluster of multiple smaller embedded applications

# Python and Robotics

- Python as the brain of a robot:
	- $-$  Complete in terms of Scientific tools available
	- $-$  Extremely Intuitive and Simple Syntax
- Microcontrollers as the External Interface to Python
	- Ability to Interface with Python
	- Ability to 'Perceive' External Data
	- Take Decisions based on Environment through Python

#### Making a Simple Robot using Python

(Demonstration)

## Born With The Brains

How to Train Your Robot!

- Machine learning
	- $-$  The PyML Module
- Neural Networks
	- $-$  The PyBrain Module
- Support Vector Machines
	- PySVM Module

## **Implications**

- Advanced Intelligent Robotics Systems
	- Support Vector Machine/ Neural Networks/ Other Pattern Recognition Modules available for python
	- Use of Prolog, Lisp within Python for logic reasoning
- Highly Optimized Results
	- Scipy, Numpy and Matplotlib Support
- Simpler Interface for the Programmer
	- The way you think is the way you write code!
	- The Pylab interface to know what's going on visually

# Where Python Lags

- 1. Slower Execution Cycles
- 2. Requires more Program Memory
- 3. Modules such as scipy, etc. not ported onto the chip (memory constrictions)

## How Python Makes Up

- Cython!
	- Same code, convertable to C!
	- Faster Execution Cycle
- Use in More advanced Microcontrollers:
	- Have greater memory space

## Scope of Python In Embedded Applications

- Demand and not supply= Scope :)
- Untapped Market
- Need for more aggressive development

## Thank You

Find me if you want to:

- Talk about Embedded Systems and/ or Robotics
- Talk about Python
- Or a Combination of the Two!

Jivitesh Singh Dhaliwal

jiviteshdhaliwal@gmail.com